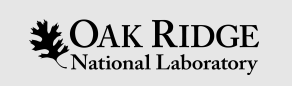

## Channel Access

Kay Kasemir based on material by Bob Dalesio (then LANL) Ned Arnold (APS) Ken Evans (APS)

ORNL is managed by UT-Battelle, LLC for the US Department of Energy

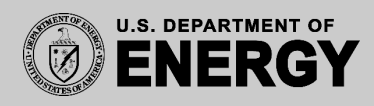

## Channel Access: The EPICS Network Protocol

• Read and write Process Variables over the network.

- To many, CA is EPICS.
	- Especially if your background is w/ systems that have no IOC database.
	- "Integrate into EPICS" can mean: Talk CA on the network.

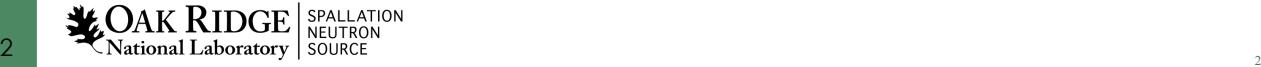

## Advantages over similar Control System/IoT Protocols

- "Zero config" for small setups, yet scales to large networks
- Distributed, no central "Name Server" or "Broker" bottleneck
- Read/write/subscribe ('get', 'put', 'monitor')
	- Monitor sends initial value
	- 'put-callback' option for assured completion
- Data types that combine value with timestamp, units, status

Since ca. 1990. Upcoming alternative: PV Access

#### Consider a 'news' website…

- People create web pages with news
- http:// serves them
	- Doesn't mean you can list all the people, or get the color of their socks
	- People might change
	- Some pages are created by programs, *they don't wear socks!*
- Records on IOCs provide data
- Channel Access serves them
	- Doesn't mean you can list all records
	- IOCs might change
	- Some channels are provided by python, LabVIEW, …, there are no records!

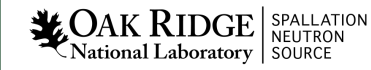

#### Keep in mind

- The protocol http:// is different from the people who create web sites
- The Channel Access (and PV Access) protocol is different from the IOCs and records

#### **This 'decoupling' has proven essential but is often forgotten !**

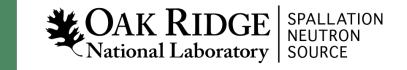

#### What is a Process Variable?

Good question!

"A named piece of data with attributes"

Consider this record:

```
record(calc, "t1:calcExample")
{
        field(DESC, "Sawtooth Ramp")
        field(SCAN, "1 second")
        field(CALC, "(A<10)?(A+1):0")
        field(INPA, "t1:calcExample.VAL")
}
```
**Exercise 2018 Exercise 2018 COURCE** 

#### What is a PV, given that record?

- "t1:calcExample"
	- PV for the current value of the record.
	- Number 0…10, changes each second.
- "t1:calcExample.DESC"
	- PV for the DESC (description) field of the record.
	- String "Sawtooth Ramp", static.
- "t1:calcExample.VAL"
	- Same as "t1:calcExample".
- "t1:calcExample.SCAN"
	- "1 second", type enumerated, static.
- Pretty much every field of a record can be a PV:
	- "{record name}.{field name}"
	- ".VAL" is implied when omitting field

# 'caget', 'caput'

#### 'caget' command-line tool: > caget t1:calcExample t1:calcExample 6 > caget t1:calcExample.VAL t1:calcExample.VAL 9 > caget t1:calcExample.DESC t1:calcExample.DESC Sawtooth Ramp

#### 'caput' allows writing:

> caput t1:calcExample.DESC "Howdy" Old : t1:calcExample.DESC Sawtooth Ramp

New : t1:calcExample.DESC Howdy

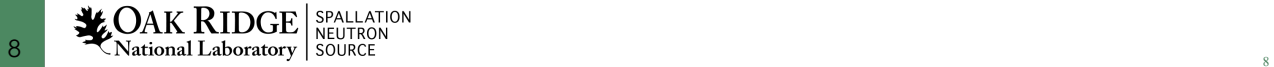

#### 'camonitor'

#### 'camonitor' *monitors* value changes:

> camonitor t1:calcExample

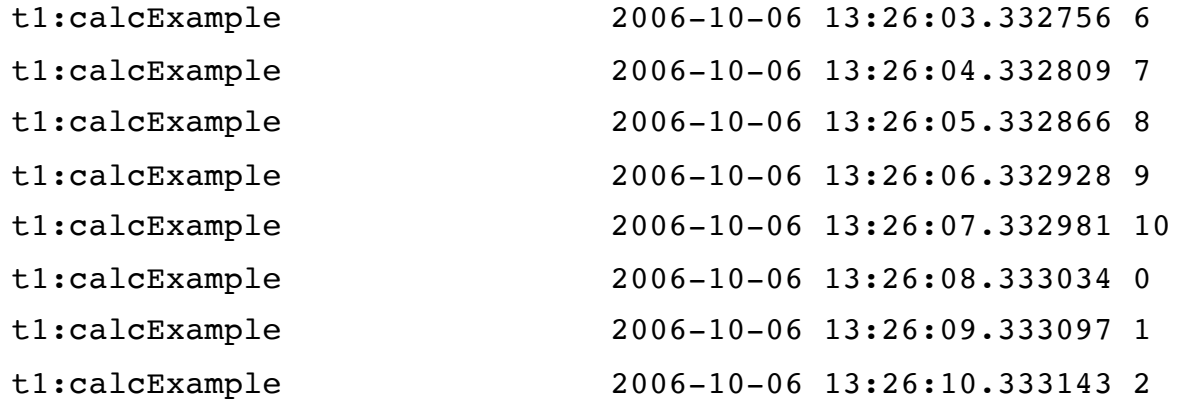

… plus one more each second…

- … press Ctrl-C to stop …
- > camonitor t1:calcExample.DESC t1:calcExample.DESC 2006-10-06 13:29:12.442257 Howdy … and then nothing …

#### AKA *publish* and *subscribe*.

#### How Clients find Channels

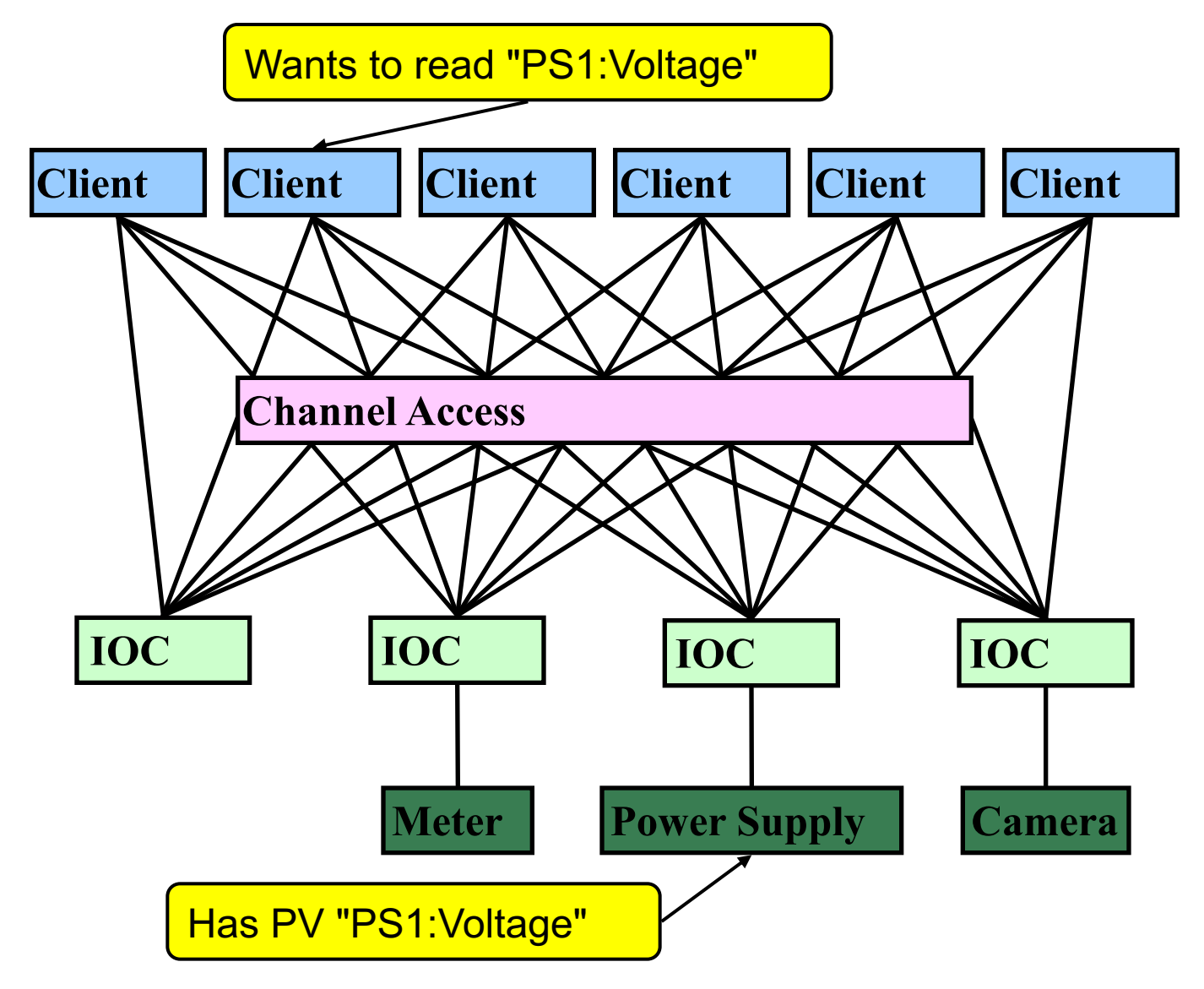

# Internet 101

- The Internet Protocol (IP) consists of UDP and TCP
	- .. and lower level ICMP, ARP, …
- User Datagram Protocol (UDP)
	- Sends a network packet
		- from one port on one computer
		- to one or more ports on one or more other computers.
		- ..with one or more listeners on the target port
	- Fast!
	- Checksum: If the packet arrives, it's OK.
	- Not reliable: Packets get lost, arrive out-of-order, arrive more than once.
- Transmission Control Protocol (TCP)
	- Sends a stream of bytes from one port on one computer to another port on another computer, with exactly one listener on the target port
	- Reliable: Bytes arrive at the receiver in the correct order.
		- Basically, adds serial numbers to UDP packets, requesting repeats for missing packages.
	- Slower, and message boundaries get lost:
		- "Hello Fred!" might arrive as "Hel" <pause> "lo F" <pause> "red!"

#### Search and Connect Procedure

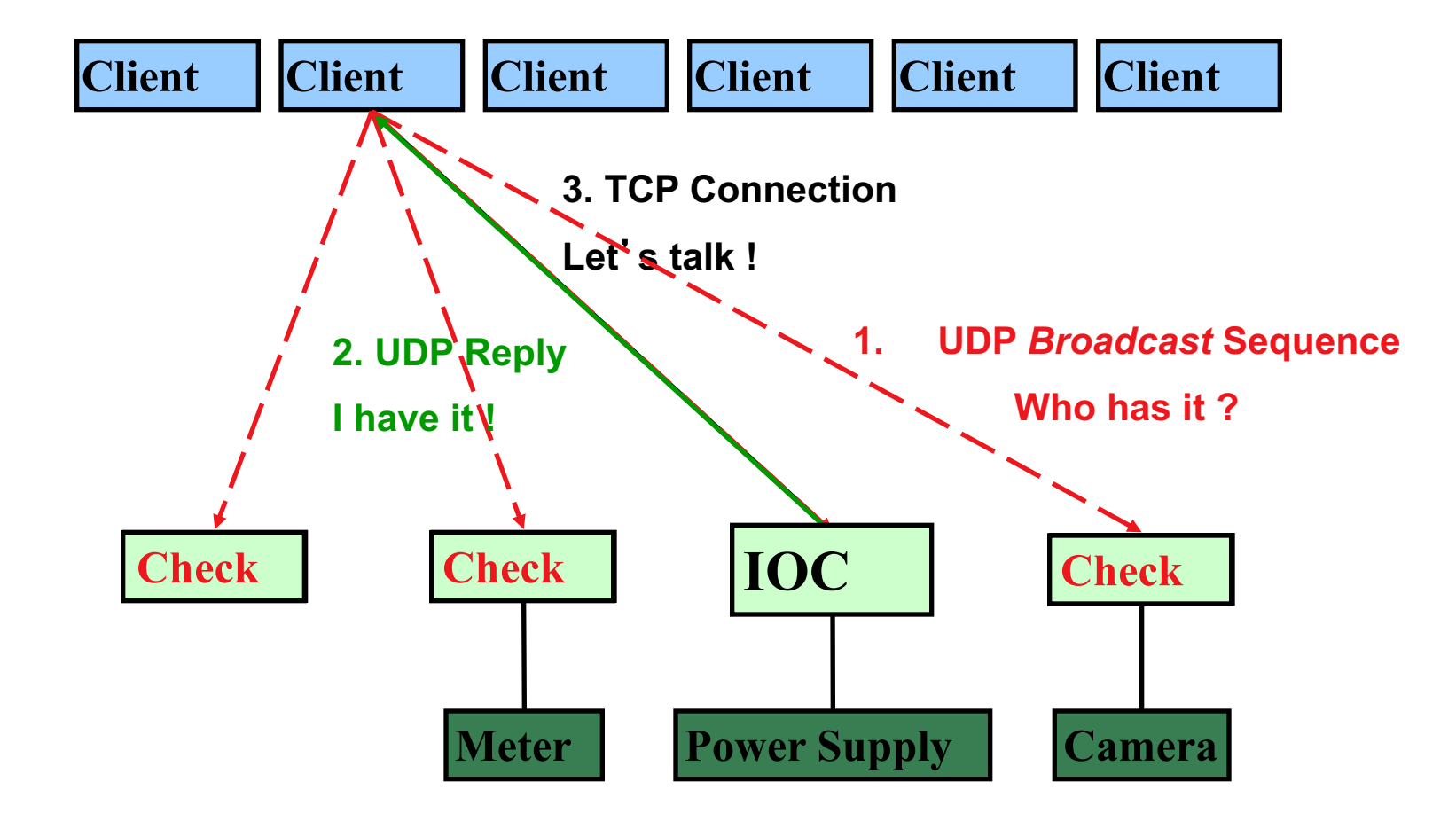

## Search Request

- A search request consists of a sequence of UDP packets
	- Per default: Broadcast to the local subnet.
		- Basically plug-and-play when you get started.
	- Or to IP addresses listed in EPICS\_CA\_ADDR\_LIST
		- Routers do not forward broadcasts!
		- You have to add 'other' subnets or specific IOCs off the local subnet to that environment variable!
	- Starts with a small interval (0.1 s)
		- Doubles each time, until reaching 5 minute intervals.
		- Stops after when it gets a response
		- Wakes again on "beacon anomaly" (details follow later)
- CA Servers check each search packet
- Usually connects on the first packet or the first few
	- But non-existent PVs cause a lot of traffic
	- Try to eliminate them

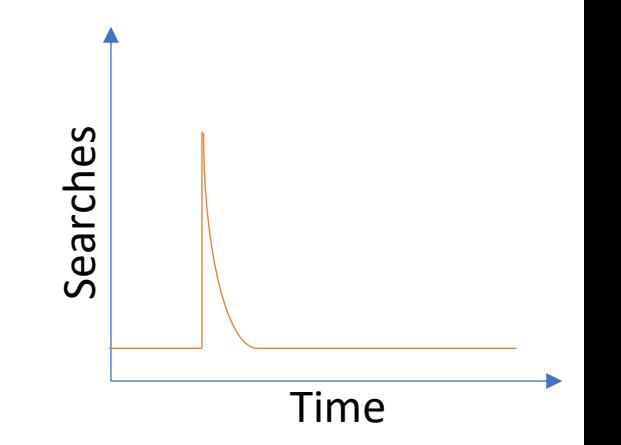

## Important Environment Variables

- EPICS\_CA\_ADDR\_LIST
	- Determines where to search
	- Is a list (separated by spaces)
		- "123.45.1.255 123.45.2.14 123.45.2.108"
	- Default is broadcast addresses of all interfaces on the host
		- Works when servers are on same subnet as Clients
	- Broadcast address
		- Goes to all servers on a subnet
		- Example: 123.45.1.255
		- Use `ifconfig –a` or `ip address` to find it on Linux
- EPICS\_CA\_AUTO\_ADDR\_LIST
	- YES: Include default addresses above in searches
	- NO: Do not search on default addresses
	- If you set EPICS\_CA\_ADDR\_LIST, usually set this to NO

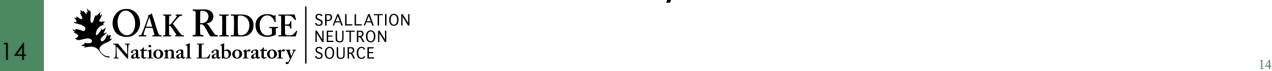

## EPICS\_CA\_ADDR\_LIST

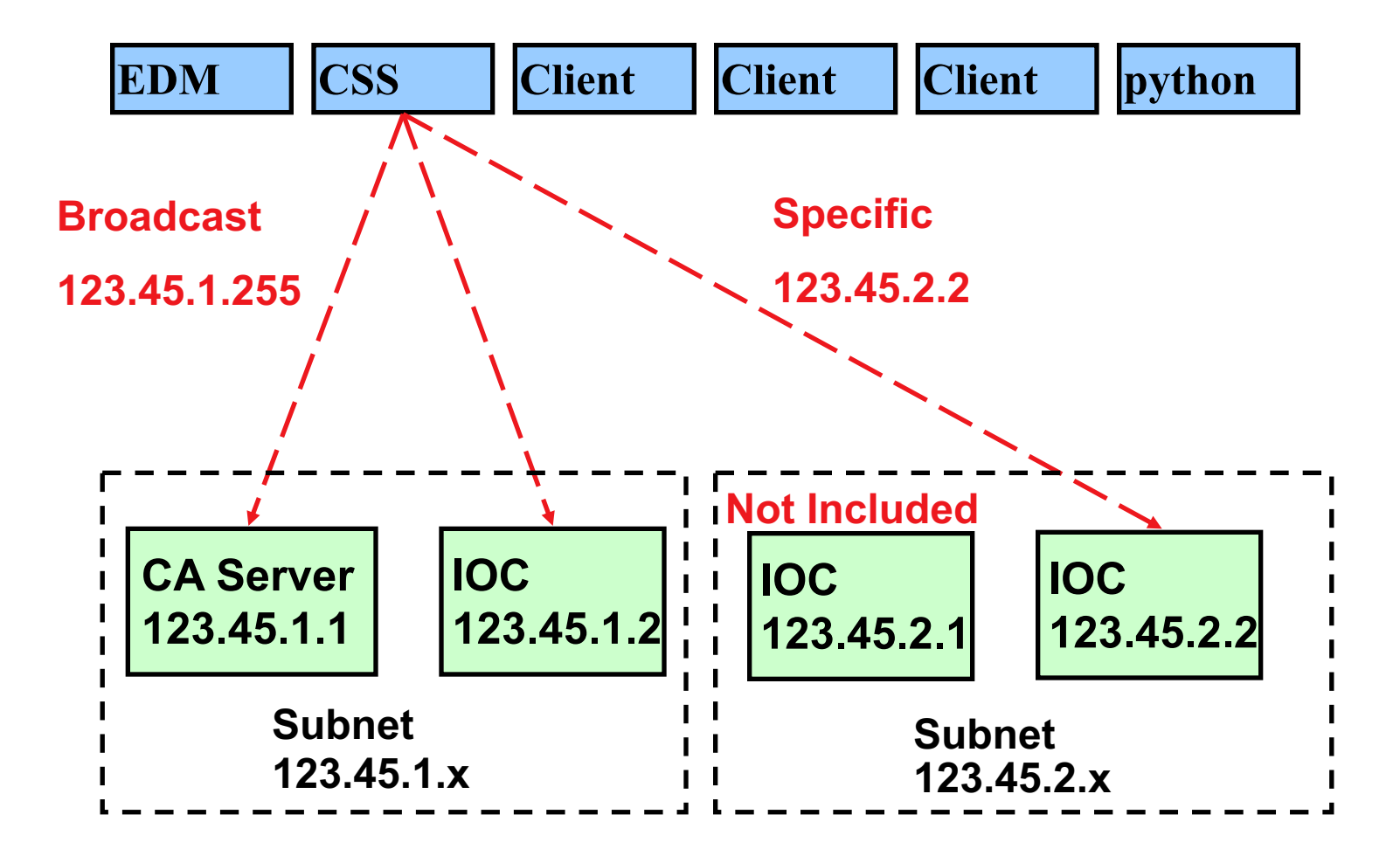

15 **LOAK RIDGE** SPALLATION<br>15 National Laboratory SOURCE

## Channel Access in One Slide

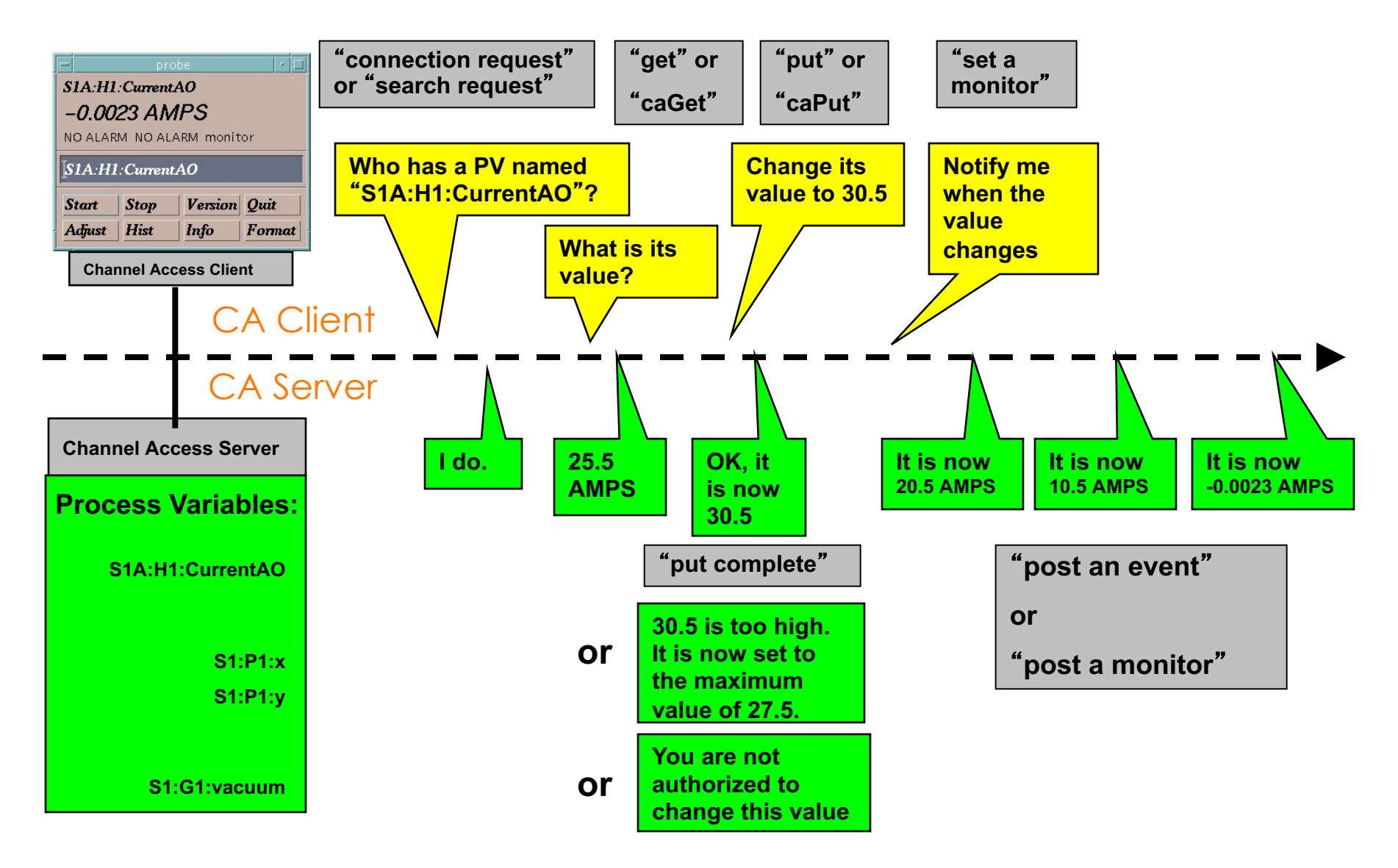

**EXERTS AND PROPERTY SPALLATION**<br>16 **EXERCISE SOURCE** SOURCE

## Multiple IOCs on Host

- IOCs on IP 1.1.1.1, net 1.1.1.0
	- 1. UDP 5064, TCP 5064
	- 2. UDP 5064, TCP ???
- Try to reach from other subnet
	- EPICS\_CA\_ADDR\_LIST=1.1.1.1
		- Won't work!
		- Quirk in network kernels: Only the IOC started LAST (FIRST on Windows) will get anything on UDP 5064
	- EPICS\_CA\_ADDR\_LIST=1.1.1.255
		- OK. When using broadcast into subnet, all IOCs on UDP 5064 will see search requests.

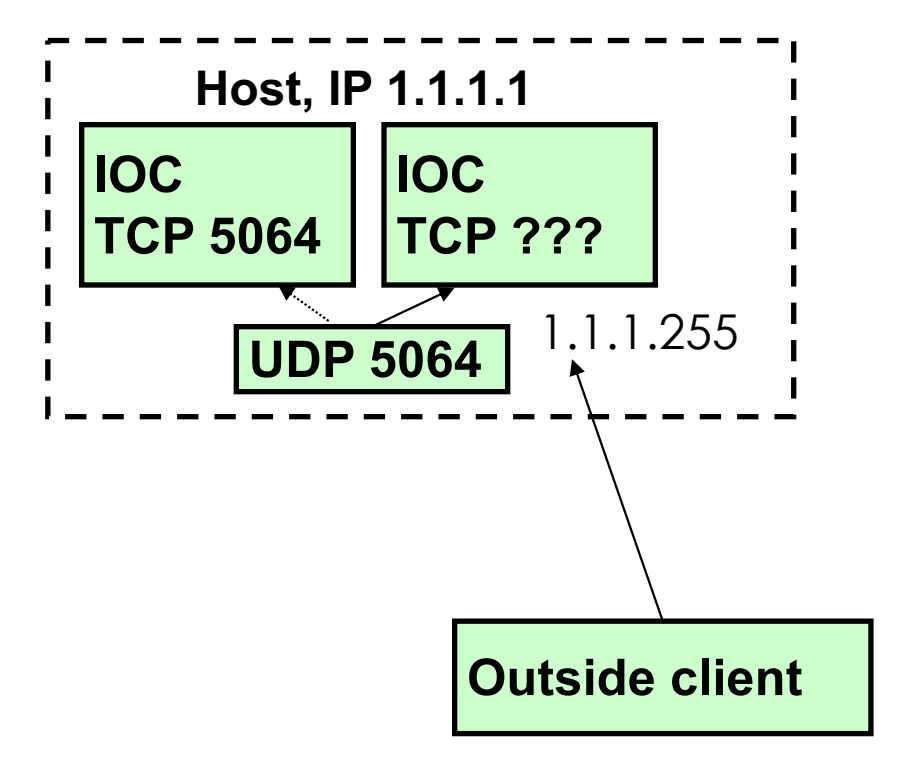

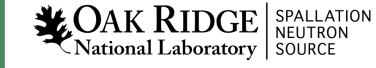

### Firewall?!

- IOCs on IP 1.1.1.1, subnet 1.1.1.0
	- UDP 5064, TCP 5064
	- UDP 5064, TCP ???
	- EPICS\_CA\_ADDR\_LIST=1.1.1.255
- Firewall cannot open unpredictable TCP ???
- Likely to block broadcasts
- Need to run CA Gateway:
	- Firewall allows access to CAGateway
	- CAGateway uses broadcast inside subnet

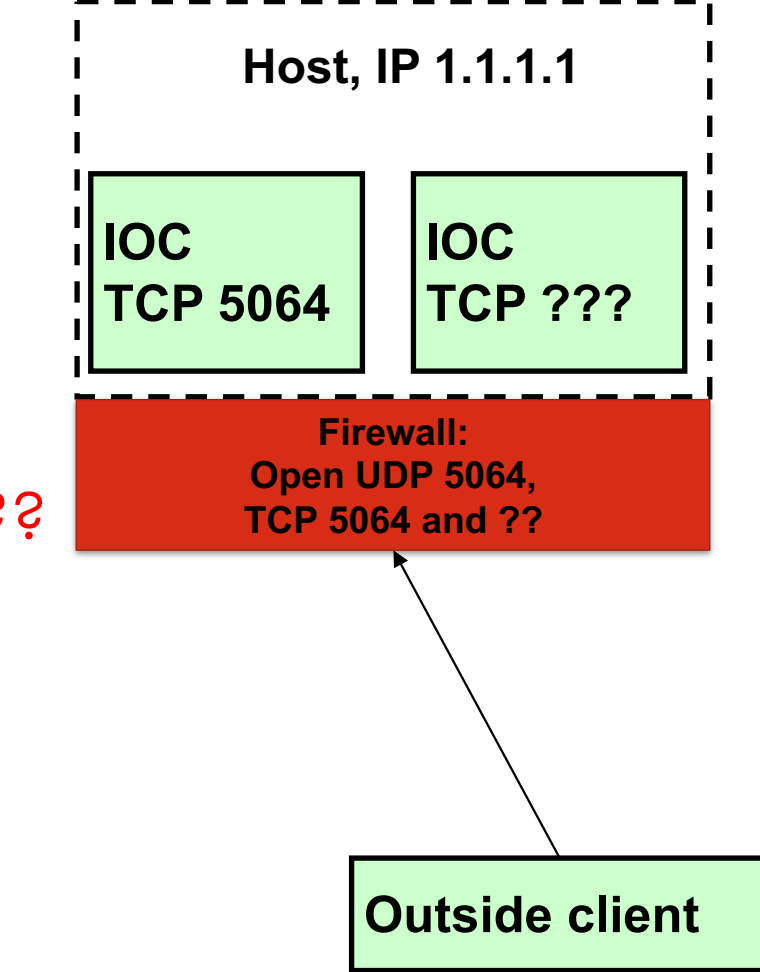

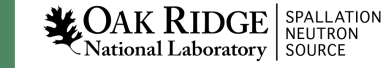

## Handling of Network Interruptions

No Network is up 100%, so CA was designed to handle this:

- TCP connection closed by server?
	- Notify client code about problem
		- Operator displays tend to indicate this.
	- Client sends new search requests.
- No data nor beacon from server for 30 sec.?
	- Client sends "Are you there?" query
	- If no response for 5 sec, also notify client code, but TCP connection is kept open to avoid network storms.
	- If server eventually sends data: OK. Otherwise, we're waiting until the OS cuts the TCP connection (~hours).

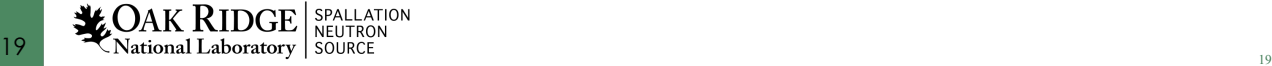

#### Beacons

- Assume all is fine, we are connected, but the data simply doesn't change.
	- How do we know the server is still OK?
- Assume we searched for a PV, didn't get any response for ~8 minutes.
	- How do we learn about a new CA server starting up which might have the missing PV? What triggers renewed search requests?

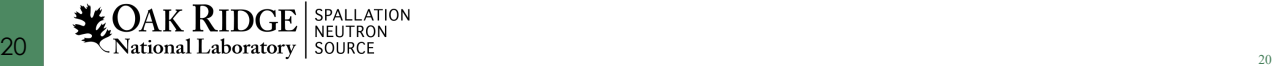

#### Beacons!

- UDP broadcast packet sent by a CA Server
- When it is healthy, each Server broadcasts a UDP beacon at regular intervals (like a heartbeat)
	- EPICS\_CA\_BEACON\_PERIOD, 15 s by default
- When it is coming up, each Server broadcasts a startup sequence of UDP beacons
	- Starts with a small interval (~2 ms)
	- Interval doubles each time until reaching 15 sec
- Clients monitor the beacons
	- Receive beacons: Server is OK.
	- Receive new beacons at changing intervals: Beacon "anomaly", new CA server, restart searches.

## Beacon: Seemed like a good idea, but…

• Archive setups may have many missing PVs

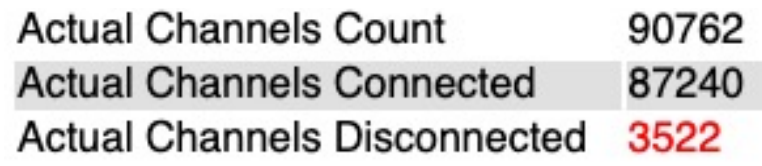

• Overloaded IOCs or network delays may change beacon pattern

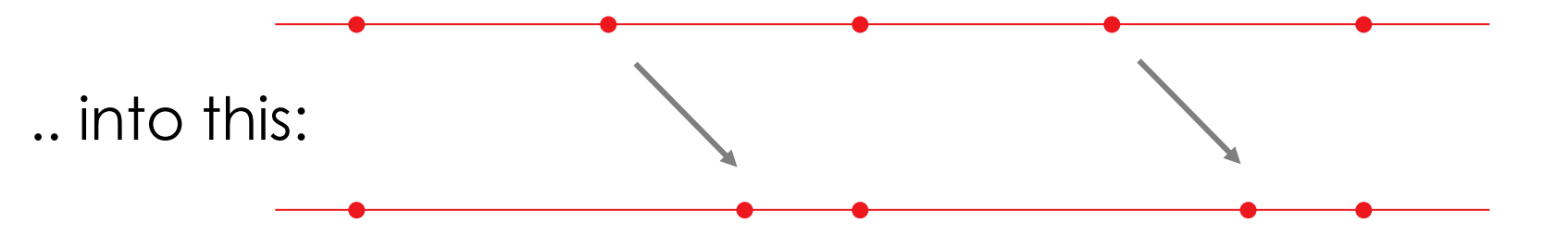

 $\rightarrow$  Clients with disconnected channels re-start their searches!

Burst in network traffic

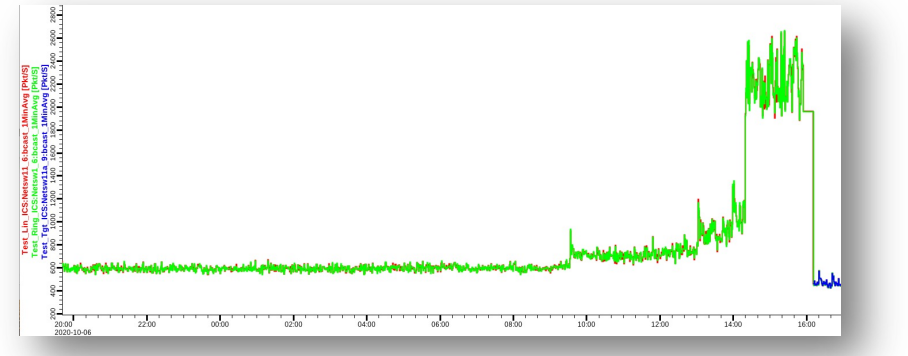

# TODO: Monitor & Maintain CA Network

- Check clients for disconnected channels
	- Archive
	- Displays
	- Run "caSnooper" to spot such clients

- Periodically run "casw"
	- Lists "beacon anomalies" Are those CA servers indeed "new"?

**Actual Channels Count** 90762 **Actual Channels Connected** 87240 **Actual Channels Disconnected** 3522

[ky9@ics-srv-accl2 src]\$ casw scl-vac-iocl.ics.sns.gov:5064 mebt-ps-iocl.ics.sns.gov:5064 dtl-rccs-iocl.ics.sns.gov:5064 mebt-ps-iocl.ics.sns.gov:5064 dtl-rccs-iocl.ics.sns.gov:5064 mebt-ps-iocl.ics.sns.gov:5064 dtl-vac-ioc2.ics.sns.gov:5064 dtl-vac-ioc2.ics.sns.gov:5064 dtl-vac-ioc2.ics.sns.gov:5064 dtl-vac-ioc2.ics.sns.gov:5064 mebt-ps-iocl.ics.sns.gov:5064 dtl-rccs-iocl.ics.sns.gov:5064 mebt-ps-iocl.ics.sns.gov:5064 dtl-rccs-iocl.ics.sns.gov:5064 dtl-vac-ioc2.ics.sns.gov:5064 mebt-ps-iocl.ics.sns.gov:5064 dtl-rccs-iocl.ics.sns.gov:5064 ccl-ps-ioc4.ics.sns.gov:5064 dtl-vac-ioc2.ics.sns.gov:5064 dtl-vac-ioc2.ics.sns.gov:5064 ccl-ps-ioc4.ics.sns.gov:5064 dtl-vac-ioc2.ics.sns.gov:5064 ccl-ps-ioc4.ics.sns.gov:5064 dtl-rccs-iocl.ics.sns.gov:5064 ccl-ps-ioc4.ics.sns.gov:5064 dtl-vac-ioc2.ics.sns.gov:5064 dtl-rccs-iocl.ics.sns.gov:5064 ccl-ps-ioc4.ics.sns.gov:5064 dtl-rccs-iocl.ics.sns.gov:5064 dtl-vac-ioc2.ics.sns.gov:5064 dtl-vac-ioc2.ics.sns.gov:5064

2020-10-12 13:15:49.636783315 2020-10-12 13:16:35.517397056 2020-10-12 13:16:35.525582171 2020-10-12 13:16:37.523308440 2020-10-12 13:16:37.527365216 2020-10-12 13:16:39.517450221 2020-10-12 13:16:41.459136707 2020-10-12 13:16:46.522221982 2020-10-12 13:16:51.489182541 2020-10-12 13:16:56.355027915 2020-10-12 13:16:57.518379181 2020-10-12 13:16:57.525735020 2020-10-12 13:16:59.522755609 2020-10-12 13:16:59.528765820 2020-10-12 13:17:01.405700972 2020-10-12 13:17:01.519421483 2020-10-12 13:17:01.525964518 2020-10-12 13:17:02.127638114 2020-10-12 13:17:06.538472358 2020-10-12 13:17:11.372193006 2020-10-12 13:17:16.128823535 2020-10-12 13:17:16.389412097 2020-10-12 13:17:18.130331087 2020-10-12 13:17:19.526345978 2020-10-12 13:17:20.127822270 2020-10-12 13:17:21.472098680 2020-10-12 13:17:21.528593529 2020-10-12 13:17:22.128359494 2020-10-12 13:17:23.526145193 2020-10-12 13:17:26.322502868 2020-10-12 13:17:31.488869031

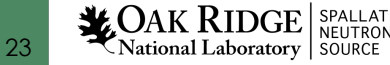

## caSnooper Example

24

caSnooper-p20-t20

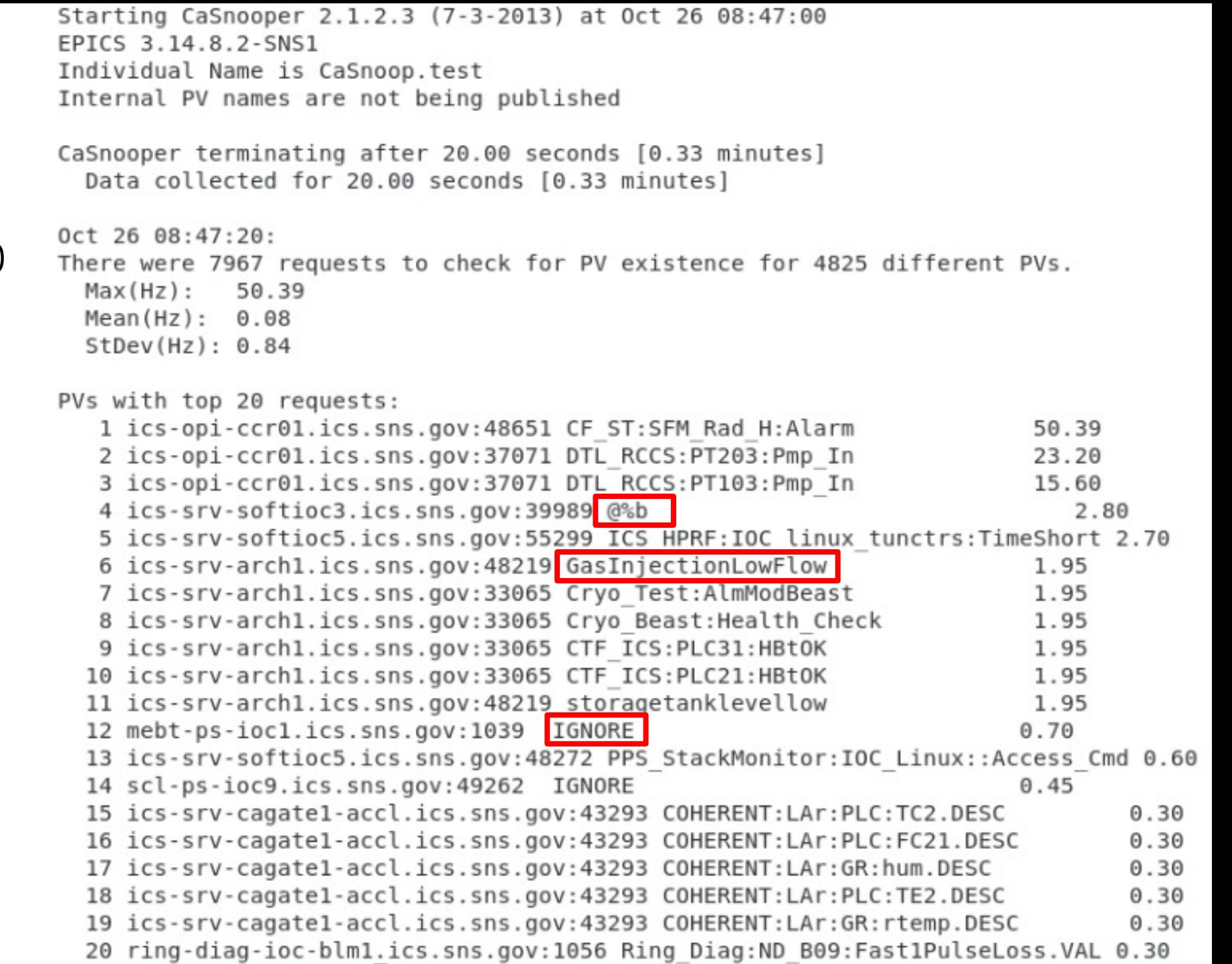

#### caRepeater?

- Older OSs didn't allow multiple programs to listen to the same UDP port
	- They didn't see the beacons (UDP broadcasts)!
- caRepeater solves this problem
	- There is one caRepeater process per workstation
	- Clients make a TCP connection to it when they start up
	- caRepeater receives the beacons
		- EPICS\_CA\_REPEATER\_PORT[usually 5065]
	- .. and forwards them to clients.

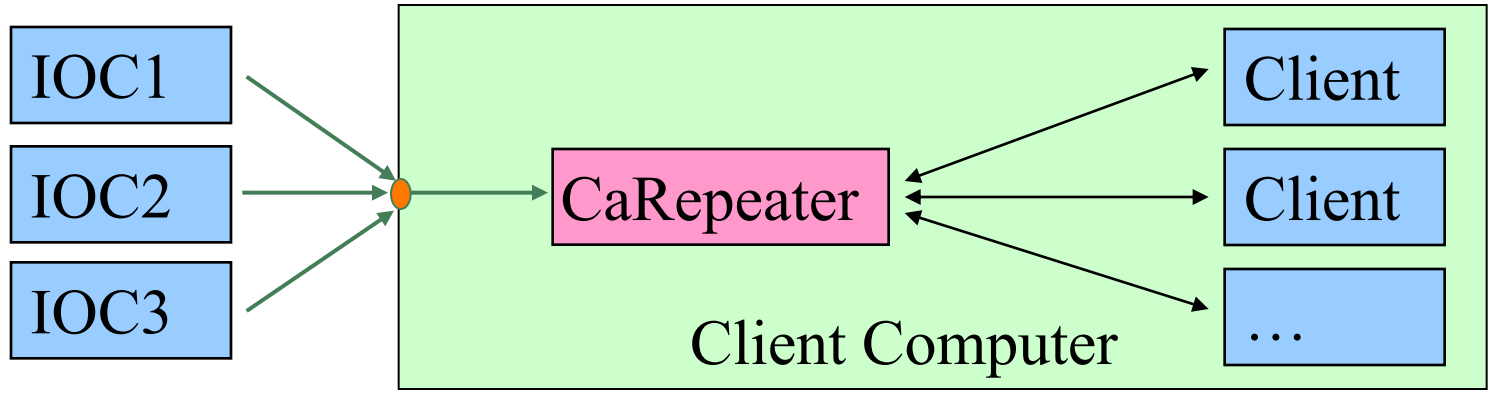

#### Issues

- CA Client does not connect
	- Check basic network connectivity.
		- Can server and client machines 'ping' each other?
		- Check EPICS\_CA\_ADDR\_LIST if server is on different subnet.
- CA Client does not re-connect after network issue or IOC reboot
	- Use casw, wireshark: Does the client computer receive the (anomal) beacons of the rebooting IOC?
	- Check EPICS\_CAS\_BEACON\_ADDR\_LIST,since routers will not forward beacons across subnets.
	- Check if 'caRepeater' is running on the client.

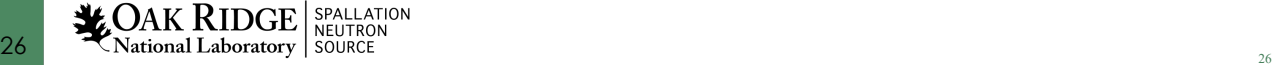

## What is a PV (Channel)?

- Whenever there's a CA server out there which decides to respond to a search request, that's a PV!
- iocCore responds to "{record}.{field}" searches if
	- the {record} is for a record on this IOC,
	- and the {field} is an accessible field of that record,
	- or it's the pseudo-field "RTYP" (record type).
- So every field of every record is a PV.
- But you can implement your own CA server based on the CAS library (for C++), or the pcaspy wrapper for Python, and then you decide when to respond!

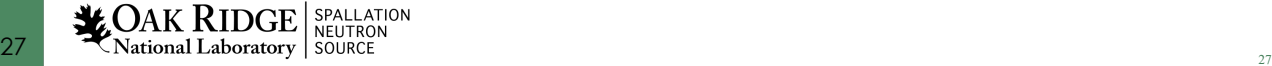

#### Channel Properties

- Each channel comes with properties:
	- Value
		- of type string or double or int or …
		- Scalar or array
	- Time stamp
		- Up to nanosecond precision
	- Severity code
		- OK, MINOR, MAJOR, or INVALID
	- Status code to qualify the severity
		- OK, READ error, WRITE error, at HIGH limit, …
	- units, suggested display range, control limits, alarm limits.

## Client interface to properties

- The available properties are fixed.
	- One cannot add a new 'color' property.
- The request types are fixed.
	- "DBR\_…" types.
	- Available:
		- Just value.
		- Value with status and severity.
		- Value with status, severity and time stamp.
		- "Everything:" value, units, time, status, limits, …
	- Not available:
		- Custom combinations like value with units.
	- See `caget –h`

Records & Fields vs. Channels & Properties

- A CA client asks for the properties of a channel.
- The implementer of the CA server decides how to answer.
- The iocCore implementation maps the fields of a record to the properties of a channel.
	- Details are in the source code for the respective record type. Not always predictable or meaningful!

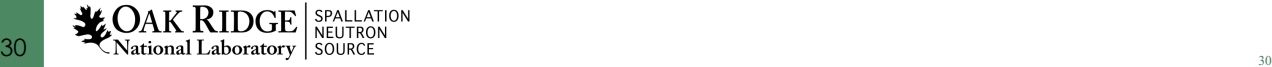

#### Example: AI record "fred"

- PV "fred" or "fred.VAL"
	- value property of channel = VAL field of record.
		- Type double, one element (scalar).
	- $-$  time property  $=$  TIME field
	- $-$  status  $=$  STAT
	- Severity = SEVR
	- units = EGU
	- $-$  Precision  $=$  PREC
	- $-$  display limit low, high  $=$  LOPR, HOPR
	- $-$  control limit low, high  $=$  LOPR, HOPR
	- $-$  alarm limits  $=$  LOLO, LOW, HIGH, HIHI
- Makes a lot of sense.
	- GUI can display the value together with units, formatted according to the precision, as e.g. "12.37 volts".

#### Example: AI record "fred"

- PV "fred.SCAN"
	- value property of channel = SCAN field of record.
		- Type enumerated, values: "Passive", "1 second", ...
	- time property  $=$  TIME field?
	- status = STAT?
	- $-$  Severity  $=$  SEVR?
	- $-$  control limit low, high  $= 0, 8$ ?

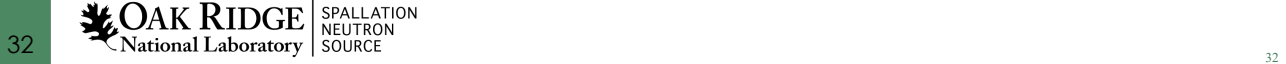

#### When will 'camonitor' receive new value?

- When the CA server (IOC) sends a new value!
	- Analog records: VAL change >= MDEL
	- Binary records: Every change
- Assuming Client uses 'DBE\_VALUE' subscription – DBE\_LOG
	- Meant for archive systems. Analog record change >= ADEL
	- DBE\_ALARM
		- Meant for alarm systems

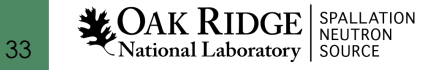

#### Database Channel Access Link Flags

- CA: Force CA link, even though target in same IOC
- CP: For INP link, process on received CA monitor
- CPP: CP, but only if SCAN=Passive

Allows for "process record if inputs change"

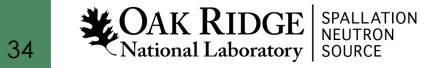

## Points to remember

- In 99% of the cases, CA "just works"
	- If not, check EPICS\_CA\_ADDR\_LIST
	- If that's not it, there could be a subnet/router issue with UDP search broadcasts and beacons.
- Channel/property and Record/field are different things!
	- This decouples the CA clients from the IOC database and its record types, allowing EPICS collaborators to share CA client tools for vastly different records and databases.
	- But also means that CA clients have no idea about records nor fields.
		- Client can't know that there might be a "readback" AI that goes with a "setpoint" AO record.
		- The archiver stores channels and their properties, not a whole AI or motor record.
		- Important properties for dealing with waveform data is definitely missing (sample rate, type of data).